## Fichier:Calendrier de l'Avent du lab 49424662 1962752043844452 1455948343740989440 n.jpg

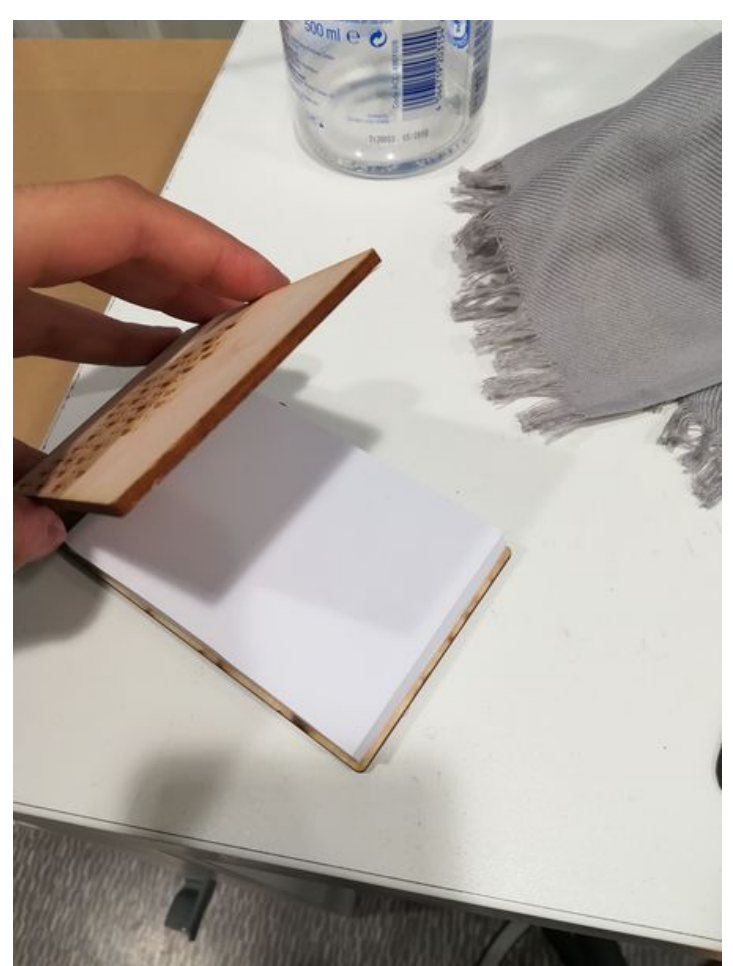

Taille de cet aperçu :450 × 600 [pixels](https://wikifab.org/images/thumb/4/4b/Calendrier_de_l%2527Avent_du_lab_49424662_1962752043844452_1455948343740989440_n.jpg/450px-Calendrier_de_l%2527Avent_du_lab_49424662_1962752043844452_1455948343740989440_n.jpg). Fichier [d'origine](https://wikifab.org/images/4/4b/Calendrier_de_l%2527Avent_du_lab_49424662_1962752043844452_1455948343740989440_n.jpg) (2 976 × 3 968 pixels, taille du fichier : 485 Kio, type MIME : image/jpeg) Fichier téléversé avec MsUpload on [Calendrier\\_de\\_l'Avent\\_du\\_lab](https://wikifab.org/wiki/Calendrier_de_l%2527Avent_du_lab)

## Historique du fichier

Cliquer sur une date et heure pour voir le fichier tel qu'il était à ce moment-là.

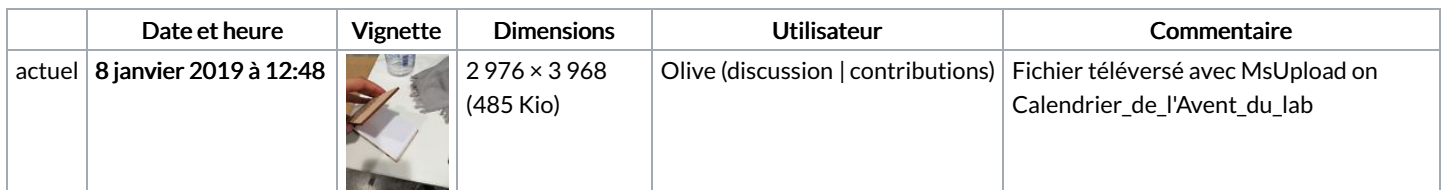

Vous ne pouvez pas remplacer ce fichier.

## Utilisation du fichier

La page suivante utilise ce fichier :

[Calendrier](https://wikifab.org/wiki/Calendrier_de_l%2527Avent_du_lab) de l'Avent du lab